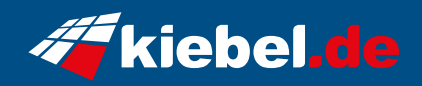

## **Gamer-PC Dragon Trio V**

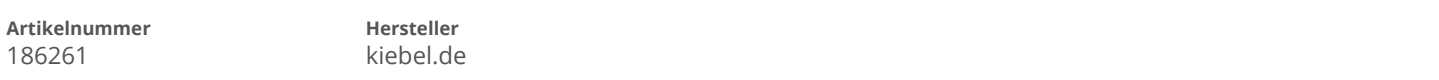

## **Angaben zum Energieverbrauch**

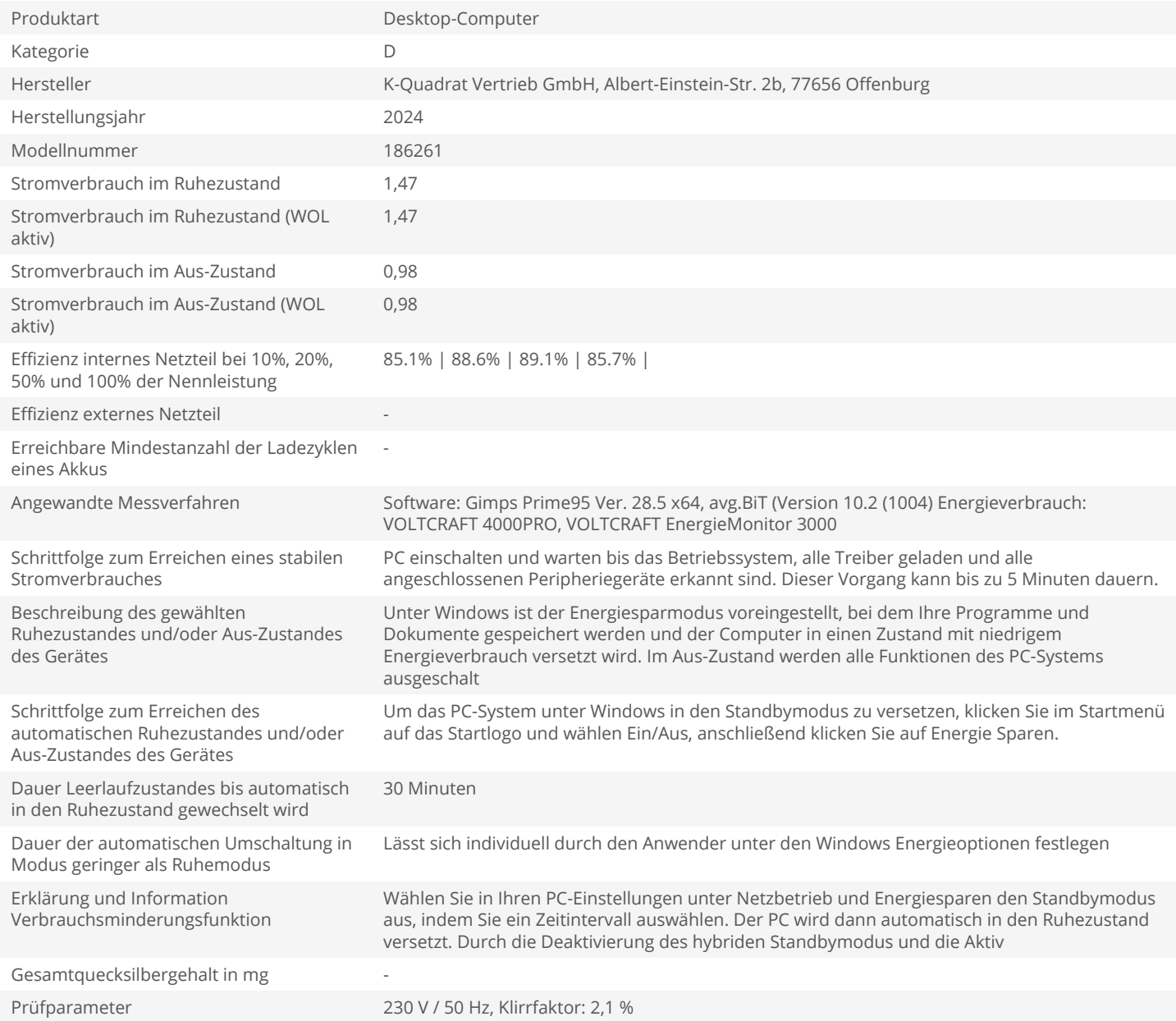